# **Foreman - Bug #11782**

## **Puppet override with invalid hash array doesn't give error**

09/11/2015 09:40 AM - Jon Skarpeteig

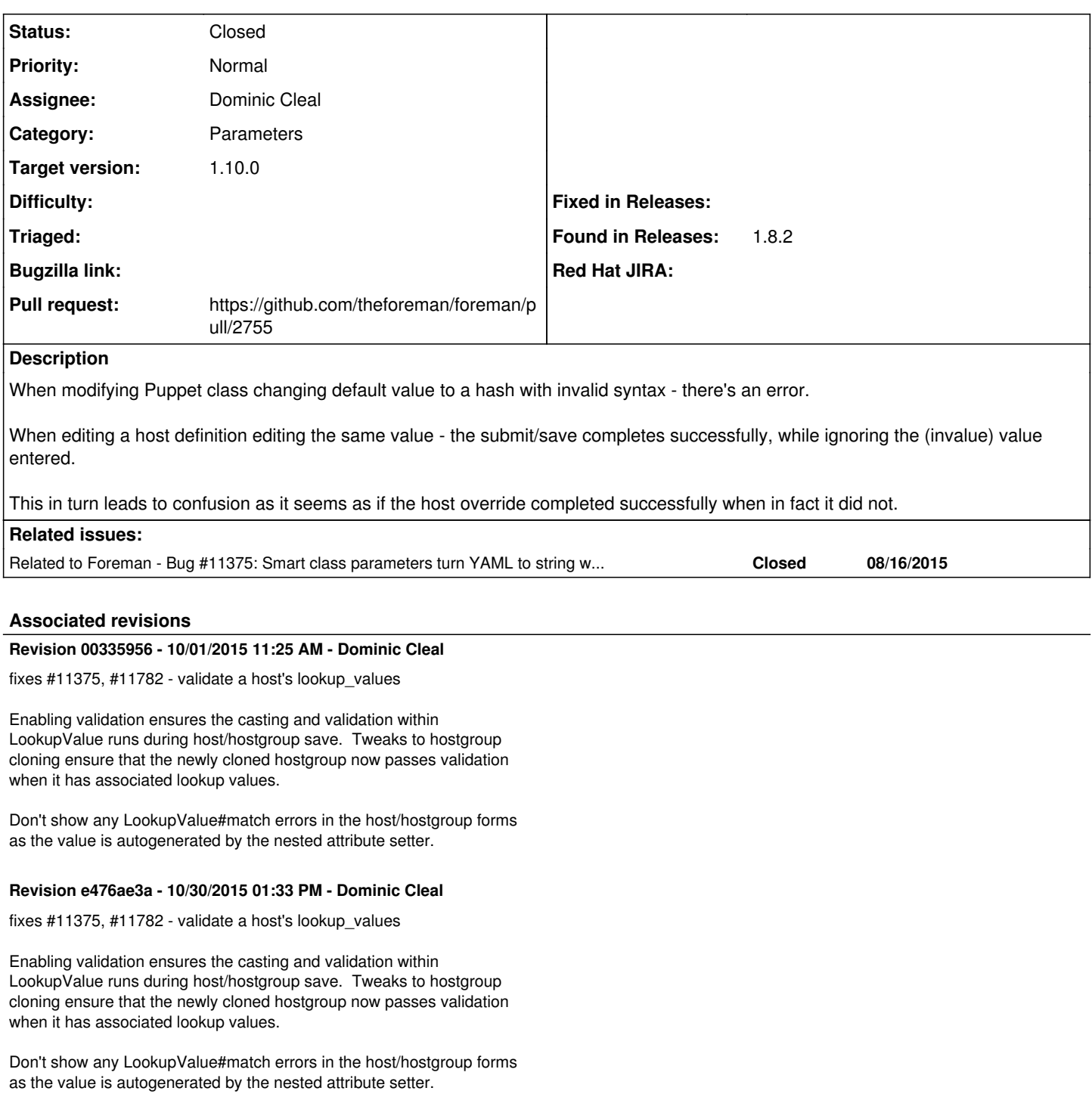

(cherry picked from commit 003359564b4ab5fa8198cc9b035df405e7e600cd)

#### **History**

## **#1 - 09/11/2015 09:41 AM - Jon Skarpeteig**

• value entered.

### **#2 - 09/14/2015 05:12 AM - Dominic Cleal**

*- Category set to Parameters*

### **#3 - 09/23/2015 03:57 AM - Dominic Cleal**

*- Related to Bug #11375: Smart class parameters turn YAML to string when using a multi line yaml added*

#### **#4 - 09/23/2015 05:52 AM - Dominic Cleal**

- *Status changed from New to Assigned*
- *Assignee set to Dominic Cleal*

### **#5 - 09/23/2015 06:15 AM - The Foreman Bot**

- *Status changed from Assigned to Ready For Testing*
- *Pull request https://github.com/theforeman/foreman/pull/2755 added*
- *Pull request deleted ()*

### **#6 - 10/01/2015 12:02 PM - Dominic Cleal**

- *Status changed from Ready For Testing to Closed*
- *% Done changed from 0 to 100*

Applied in changeset [003359564b4ab5fa8198cc9b035df405e7e600cd.](https://projects.theforeman.org/projects/foreman/repository/foreman/revisions/003359564b4ab5fa8198cc9b035df405e7e600cd)

#### **#7 - 10/06/2015 03:42 AM - Dominic Cleal**

*- translation missing: en.field\_release set to 63*